Excel2007 PDF

## https://www.100test.com/kao\_ti2020/645/2021\_2022\_\_E5\_86\_BB\_ E7\_BB\_93\_E6\_88\_96\_E9\_c98\_645333.htm

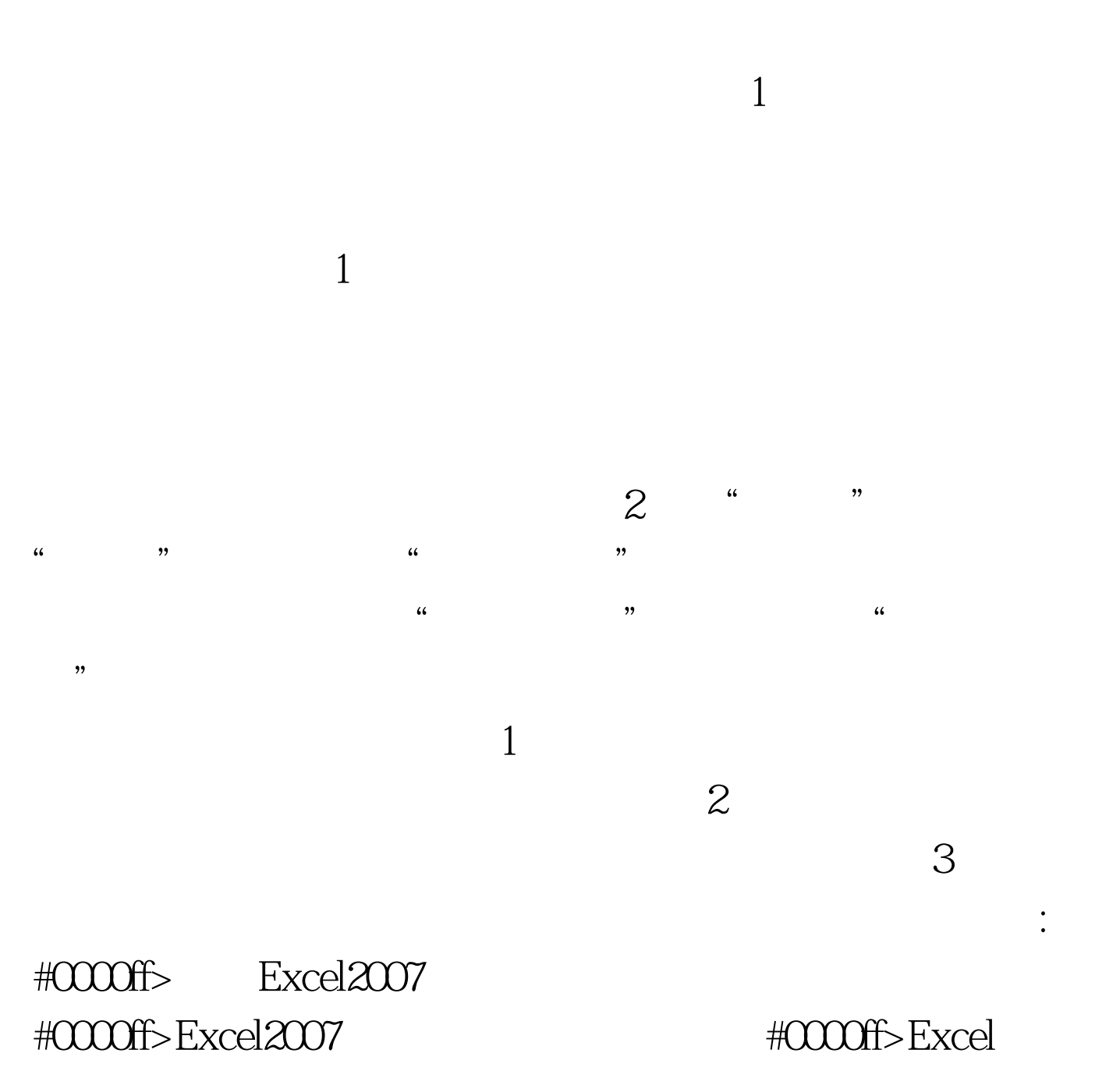

100Test www.100test.com